## **Anleitungen zu einzelnen digitalen Werkzeugen**

## **Geräte und Lehr-/Lernumgebungen**

- [Interaktive Tafeln](https://wiki.mzclp.de/doku.php?id=whiteboard:allgemein)
- [Tablets im Unterrichtsalltag](https://wiki.mzclp.de/doku.php?id=tablet:allgemein)
- [Pädagogische Nutzung von IServ](https://wiki.mzclp.de/doku.php?id=iserv:allgemein)

## **Einfache Werkzeuge**

- [Cryptpad](https://wiki.mzclp.de/doku.php?id=webtools:cryptpad) (Werkzeug für die Zusammenarbeit (Tabellen, Texte, Präsentationen)
- [Etherpad](https://wiki.mzclp.de/doku.php?id=webtools:etherpad) (Werkzeug zum gemeinsamen Erstellen von Texten)
- [HackMD](https://wiki.mzclp.de/doku.php?id=webtools:hackmd) (Markdown-Werkzeug zum gemeinsamen Erstellen von Dokumenten)
- [Mit TeacherTool arbeiten](https://wiki.mzclp.de/doku.php?id=tablet:teachertool)
- [Videokonferenzen mit BigBlueButton \(u.a IServ\)](https://wiki.mzclp.de/doku.php?id=webtools:vk-bbb)

From: <https://wiki.mzclp.de/>- **Fortbildungswiki des Medienzentrums Cloppenburg**

Permanent link: **<https://wiki.mzclp.de/doku.php?id=webtools:uebersicht&rev=1601881296>**

Last update: **2020/10/05 09:01**

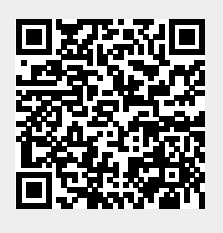